## How to Use the Data Entry Interface

The Data Entry Interface (DEI) allows authorized users to enter student assessment data, such as responses, scores, and information about accessibility resources, for the California Assessment of Student Performance and Progress (CAASPP) and English Language Proficiency Assessments for California (ELPAC). The DEI is primarily used for paper-pencil testing and second scoring.

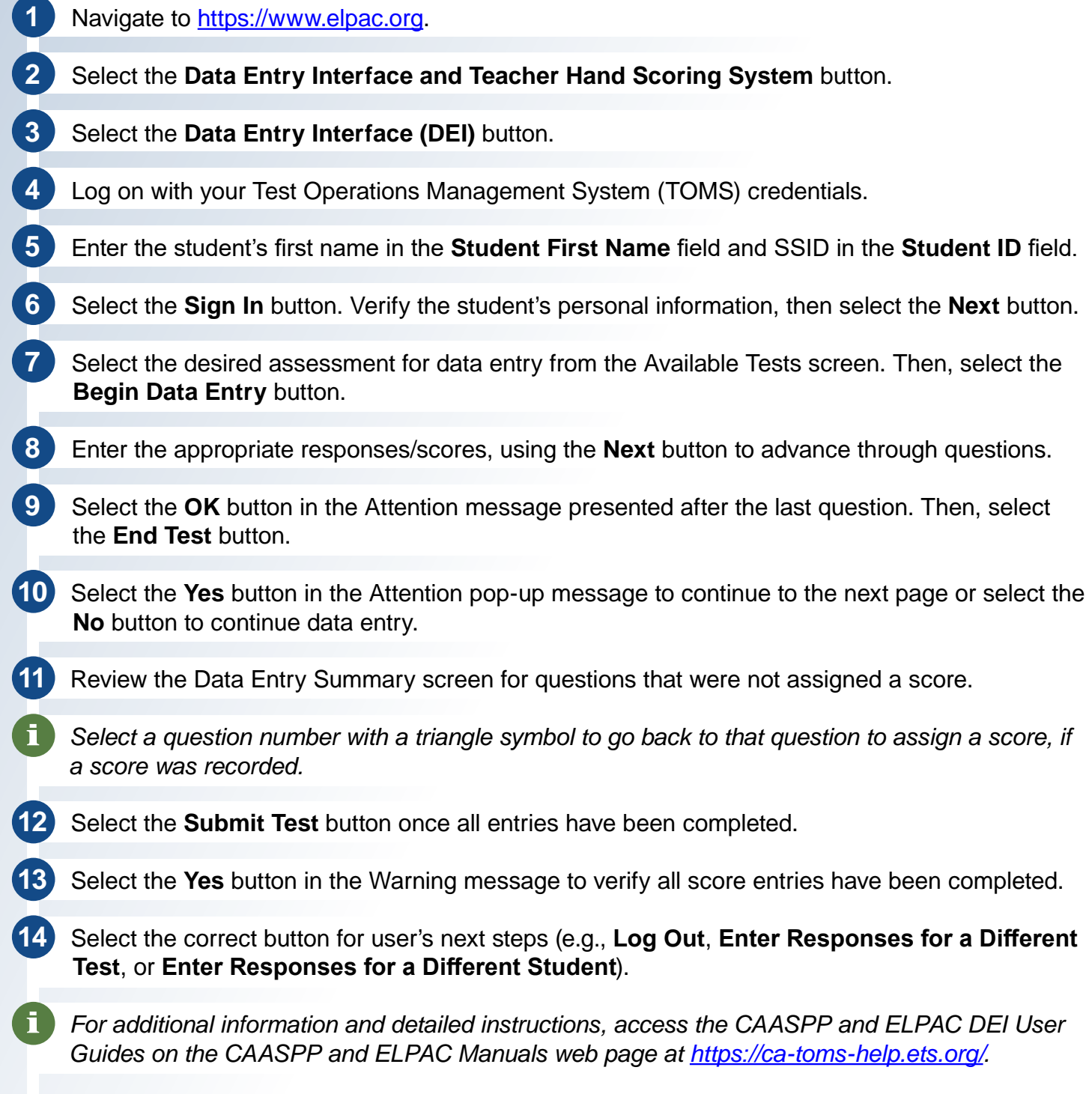

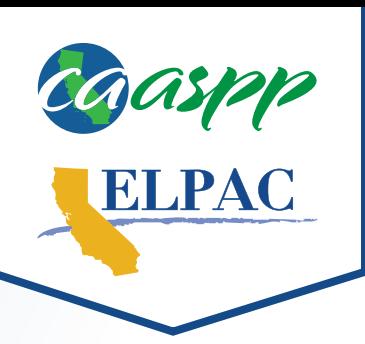